# **Technicien(ne) d'Assistance en Informatique**

Diplôme reconnu par l'État au niveau 4 (équivalent Bac)

Titre professionnel enregistré au RNCP (Répertoire National des Certifications Professionnelles par arrêté du 06/04/2018 publié au Journal Officiel du 19/04/2018 et délivré par le Ministère chargé de l'Emploi)

## **OBJECTIFS**

- Assurer la configuration, la mise en service, l'entretien de matériels informatique/périphériques.
- Assurer les fonctions d'assistance et de conseils techniques auprès des utilisateurs.

# LE MÉTIER

Le technicien d'assistance en informatique assiste et dépanne les utilisateurs d'équipements informatiques et numériques en entreprise ou les particuliers.

Il installe, met en service, diagnostique les dysfonctionnements et dépanne des équipements informatiques fixes ou mobiles (PC, périphériques et logiciels) et numériques (voix, images et données).

Il travaille en clientèle mais peut parfois exercer aussi son métier en hotline.

# ORIENTATIONS MÉTIERS

À l'issue de la formation, vous pouvez vous orienter vers les métiers de :

- Assistant micro-informatique
- Support aux utilisateurs en informatique
- Support technique hotline en informatique
- Technicien de maintenance en micro-informatique
- Technicien de Service Après Vente -SAV- en informatique
- Technicien hotline

## PUBLIC / PREREQUIS

#### **Public :**

Alternance : Tout public

Formation continue : Tous professionnels (CIF, CPF, CSP, période de professionnalisation...) Formation conventionnée : demandeurs d'emploi inscrits en Île-de-France

#### **Prérequis :**

- Candidats ayant obtenu un diplôme ou un titre professionnel ou européen de niveau 3 (équivalent BEPC, CAP, BEP, BPA).
- Connaissance du monde de l'entreprise et en particulier du secteur informatique.
- Première expérience dans le monde du travail appréciée, de préférence un an dans ce métier.
- Niveau correct en anglais et en bureautique.

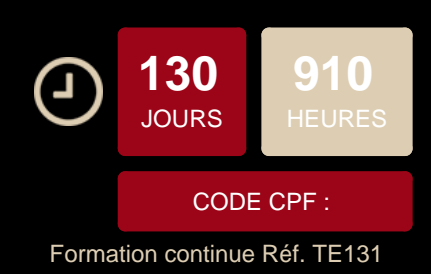

# **CONDITIONS D'INSCRIPTION**

## **Les étapes de l'inscription :**

- 1. Inscription en ligne Afin de constituer votre dossier, merci de remplir le
- formulaire d'inscription en ligne (en cliquant sur "Postulez à cette formation") et de joindre votre CV en format PDF.
- 2. Prise de contact Un conseiller de formation prendra contact avec vous suite à la réception de votre formulaire en ligne.
- 3. Rendez-vous Un rendez-vous vous sera alors proposé (par email ou par téléphone) pour un entretien préalable à l'intégration de la formation.

## **Documents nécessaires à l'inscription :**

- Copie du Curriculum Vitae
- Copie de votre pièce d'identité
- Copie de votre carte vitale
- Copie des diplômes obtenus [Consulter nos méthodes pédagogiques et modalités](https://www.doranco.fr/notre-pedagogie) [d'évaluation](https://www.doranco.fr/notre-pedagogie)

#### **INFOS PRATIQUES**

#### **Rythme:**

Formation continue : 630 heures en centre et 280 heures en stage en entreprise

#### **Frais pédagogiques :**

#### FRAIS DE DOSSIER : 100 €

FRAIS DE KIT : accès à une sélection de modules en elearning via notre plateforme de formation (créations originales Doranco, Elephorm, OpenClassrooms…) et à la bibliothèque numérique en ligne (ENI) – 75 €

## **Code NSF :** 326r

**-Code Rome :** M1810 Production et exploitation de systèmes d'information

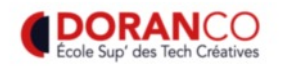

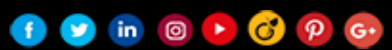

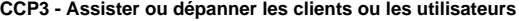

Assister les utilisateurs en environnement bureautique ou sur leurs équipements numériques

Diagnostiquer et résoudre le dysfonctionnement d'un équipement informatique

Gérer le dysfonctionnement d'un équipement informatique

Apporter un support technique dans un contexte commercial

Les fondamentaux d'Office 365

A la découverte des commandes de base LINUX

Gestion libre de parc informatique

Mise en œuvre d'un réseau WiFi sécurisé

Anglais technique

### **Modules transversaux**

Anglais technique

#### DÉTAILS DES EXAMENS

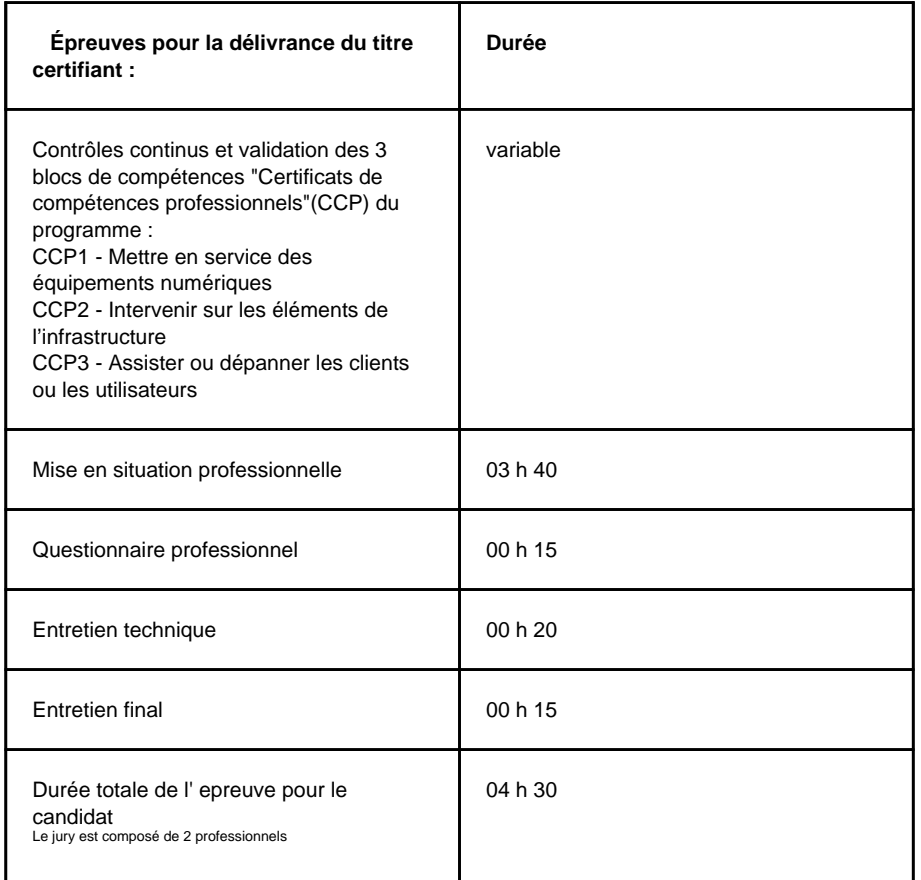

#### **CCP1 - Mettre en service des équipements numériques**

Introduction aux équipements numériques

Mise en œuvre, configuration d'un système d'exploitation

Administration et paramétrages de Windows 11 (coté client)

Les outils de déploiement réseaux Windows-Masterisation

Les outils de déploiement réseaux Windows-Masterisation-Travaux pratiques

Mise en œuvre, configuration d'un système d'exploitation-Travaux pratiques

#### **CCP2 - Intervenir sur les éléments de l'infrastructure**

Contribuer à la sécurité d'un équipement numérique et ses données

Mettre en oeuvre un réseau local TCP/IP

Mettre en œuvre un accès haut débit et la téléphonie sur IP

Sauvegarde et restauration

Annuaire Microsoft : Installation des comptes et création des mots de passe **Microsoft** 

Les fondamentaux du réseau

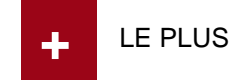

#### **AVANT LA FORMATION**

- Conseils sur la mise en forme de votre CV
- Soutien pour le passage des entretiens
- Construction d'un programme modulaire et à la carte adapté à votre besoin

#### **PENDANT LA FORMATION**

- Salles de formation climatisées équipées d'ordinateurs PC de dernière génération
- 
- Accès à l'espace privé en ligne
- Suivi personnalisé avec le responsable pédagogique
- Formation aux techniques de recherche d'emploi
- Accès aux supports de cours de nos formateurs et à la

# bibliothèque numérique en libre consultation

- **APRÈS LA FORMATION**
- Orientation de la poursuite d'études
- Accès au réseau des anciens étudiants et stagiaires
- Participation aux "Job dating" organisés par l'école
- Accès aux offres d'emploi de nos entreprises partenaires

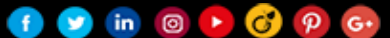